## **年金見込額などが確認できます!「地共済年金情報Webサイト」**

地方公務員共済組合協議会の ホームページ「地共済年金情報 Webサイト」では、公務員共済期 間に係るこれまでの年金記録や、 将来受け取れる年金の見込額等、 ご自身の年金に関する情報を パソコンから確認できます。

※すでに老齢厚生年金を受給され ている方、または支給開始年齢に 到達されている方はご利用いた だけません。

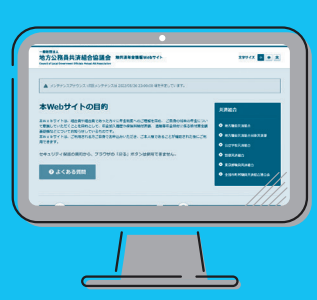

**●年金加入履歴 · 加入期間 ◎保険料納付済額** ●標準報酬月額等 **閲覧できる内容**

**●給付算定基礎額残高履歴** 

**◎年金見込額**(※)

※年金見込額は、確認時点の就業状態、給与額、賞与額等をベースに年金受給額等を試算 しているため、実際の金額と異なります

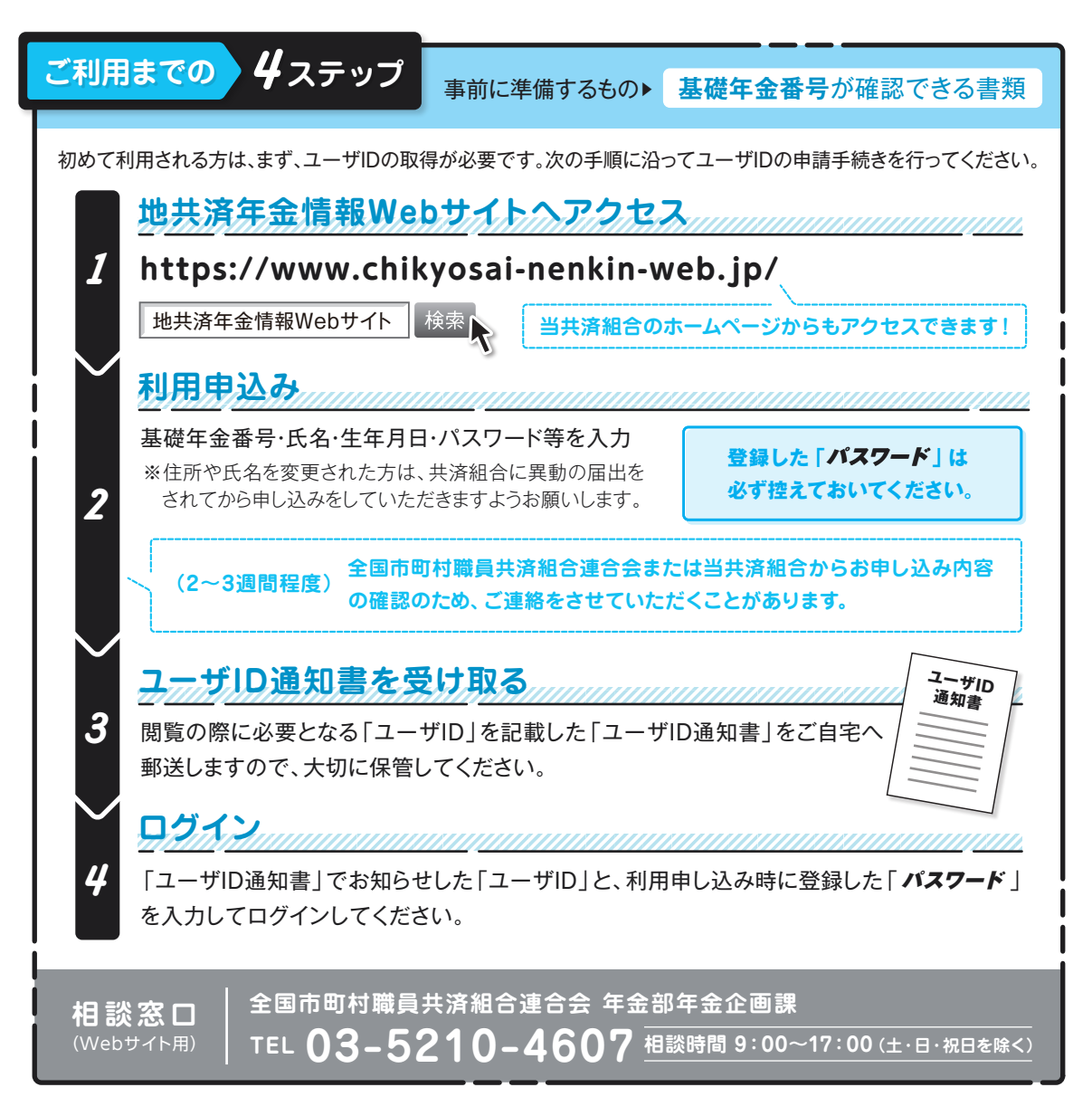

## **年金払い退職給付に係る財政状況(令和3年度末)について**

地方公務員共済組合連合会では、ホームページに令和3年度末の「財政検証結果」を掲載しています。ぜひ、ご覧ください。

**https://www.chikyoren.or.jp/** (地方公務員共済組合連合会トップページ) 地方公務員共済組合連合会

トップページ▶年金関連情報▶年金財政関係▶年金払い退職給付(退職等年金給付)▶財政検証・財政再計算 からご覧いただけます。